#### Modélisation et Programmation 3D

# Maillages 3D Cours du 11/02/2013

#### Plan

- · Introduction
- · Propriétés de base
- · Structures de données
- · Visualisation OpenGL
- Conclusion

• Une structure standard d'affichage de scènes complexes 3D.

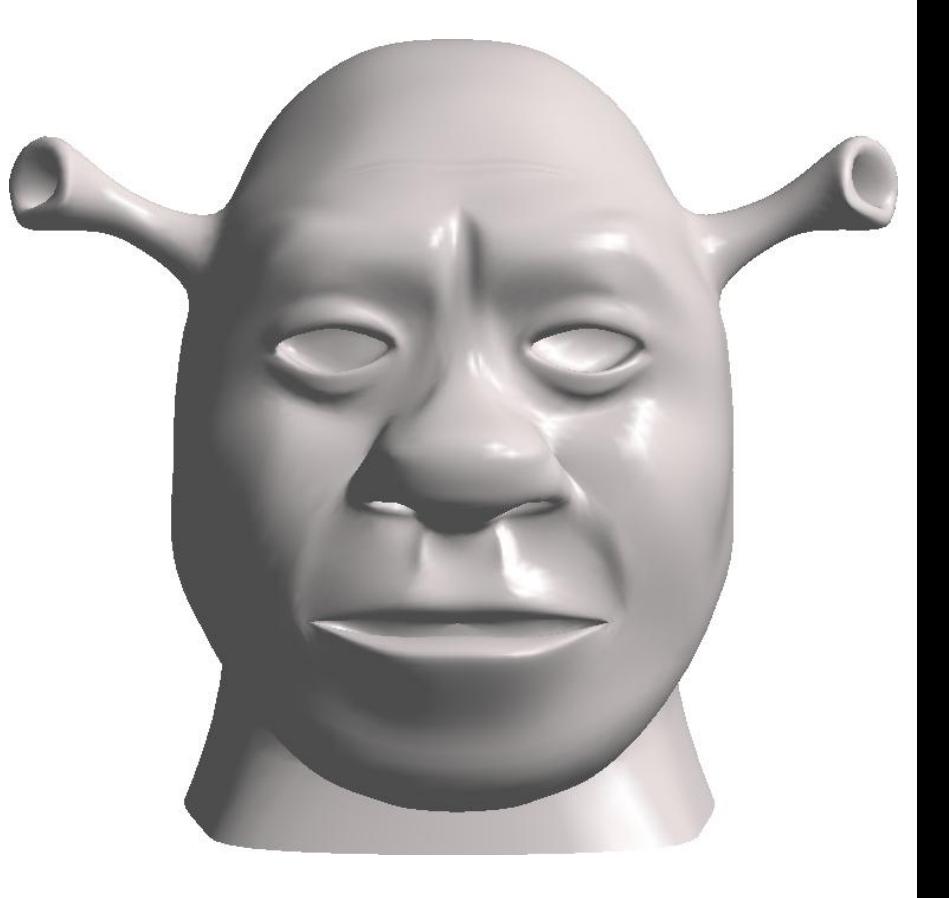

- Une structure standard d'affichage de scènes complexes 3D.
- · Représentation de la face par une ensemble de polygone.
- Souvent des triangles (simplexe pour une face).

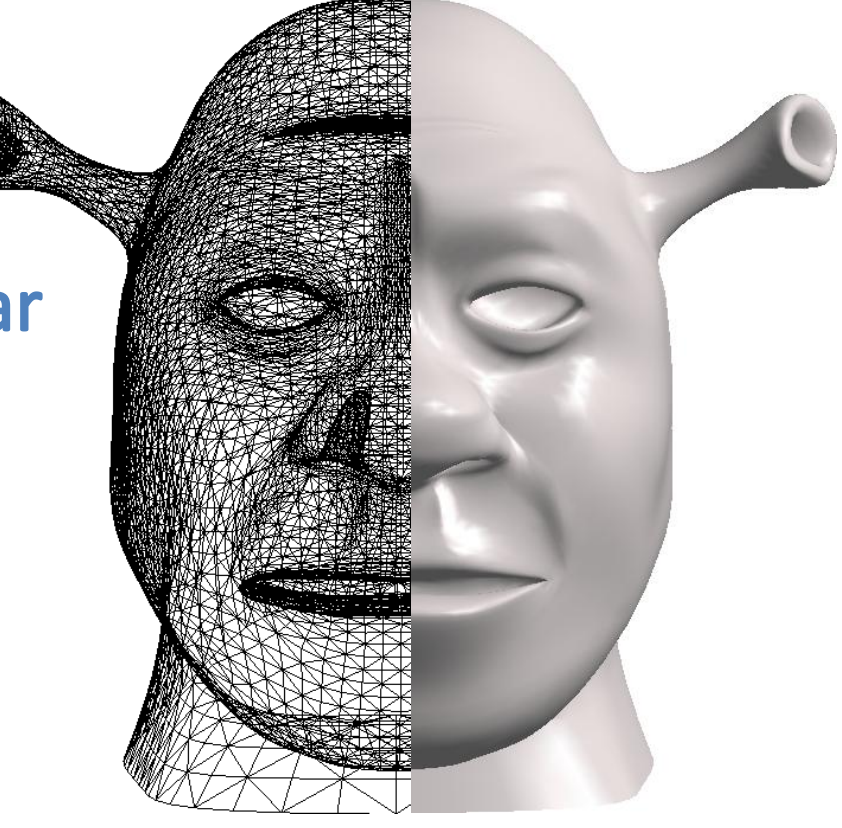

- Une structure standard d'affichage de scènes complexes 3D.
- · Représentation de la face par une ensemble de polygone.
- Souvent des triangles (simplexe pour une face).
- · Visualisation optimisée par la majorité des cartes graphiques.

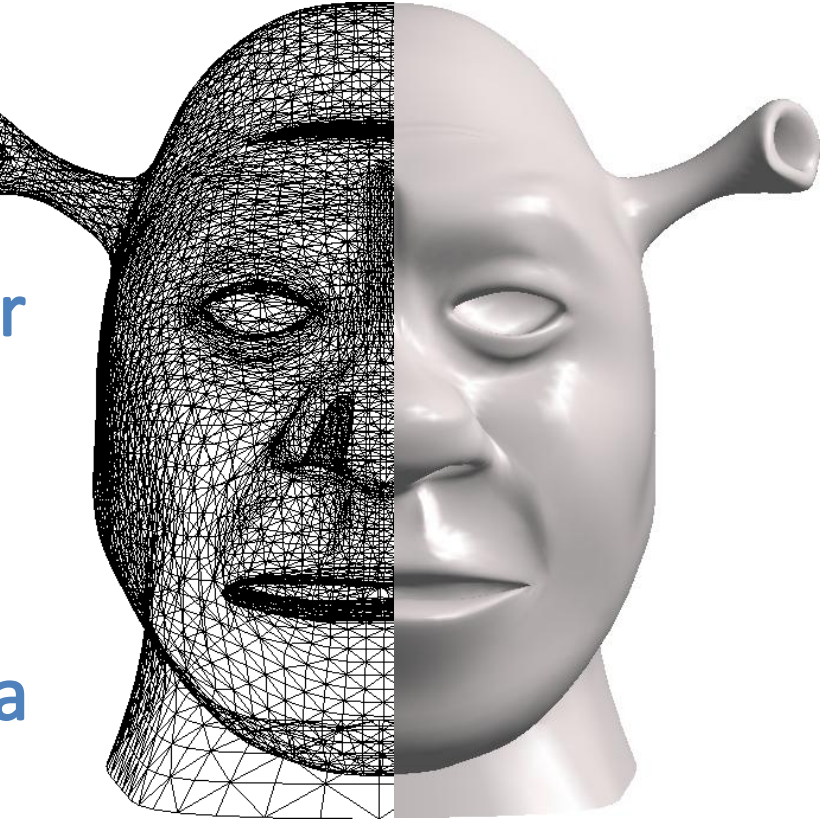

- Continuité C<sup>o</sup> (discontinuité aux arêtes).
- · Informations sur la géométrie et sur la topologie de la surface.

- Continuité C<sup>o</sup> (discontinuité aux arêtes).
- · Informations sur la géométrie et sur la topologie de la surface.
- Les équations géométriques des surfaces ne sont pas toujours disponibles (scans).

- Continuité C<sup>o</sup> (discontinuité aux arêtes).
- · Informations sur la géométrie et sur la topologie de la surface.
- · Les équations géométriques des surfaces ne sont pas toujours disponibles (scans).

· Entités d'un maillage :

• Entités d'un maillage :  $\triangleright$  sommets  $(x, y, z)$ 

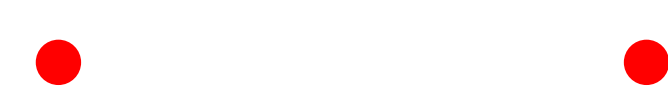

• Entités d'un maillage :  $\triangleright$  sommets  $(x, y, z)$ **>arêtes:** o définies par 2 sommets

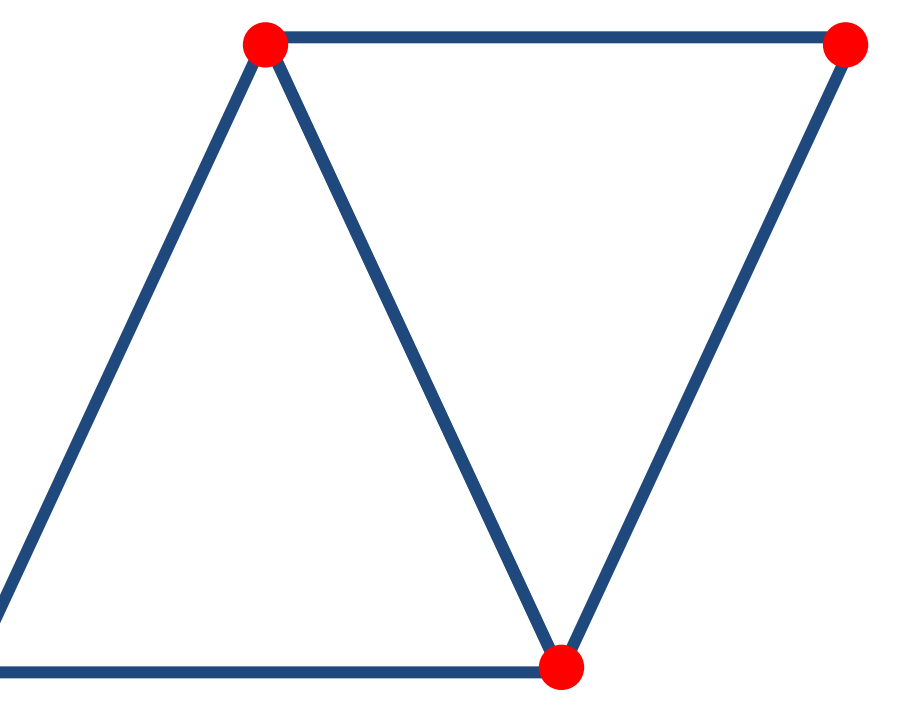

· Entités d'un maillage :  $\triangleright$  sommets  $(x, y, z)$ >arêtes : o définies par 2 sommets  $\blacktriangleright$  faces : o définis par n sommets OU o définis par n arêtes o en générale des triangles (n = 3)

• Maillage dual :

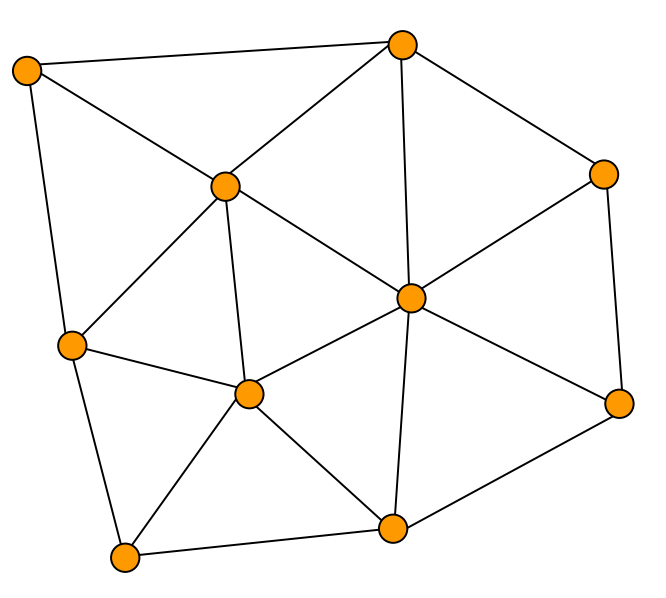

#### • Maillage dual :

> chaque face est remplacé par un sommet barycentre de la face,

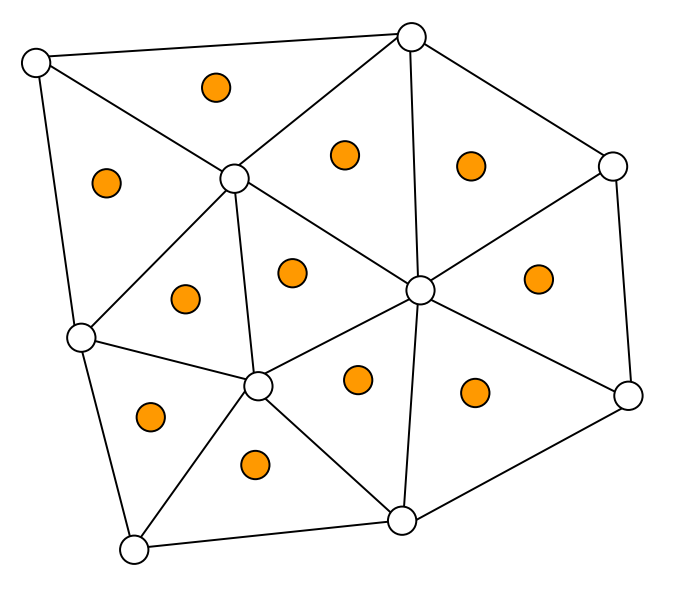

#### • Maillage dual:

> chaque face est remplacé par un sommet barycentre de la face,

Dune arête du dual relie deux sommets si les faces correspondantes sont voisines dans le maillage d'origine,

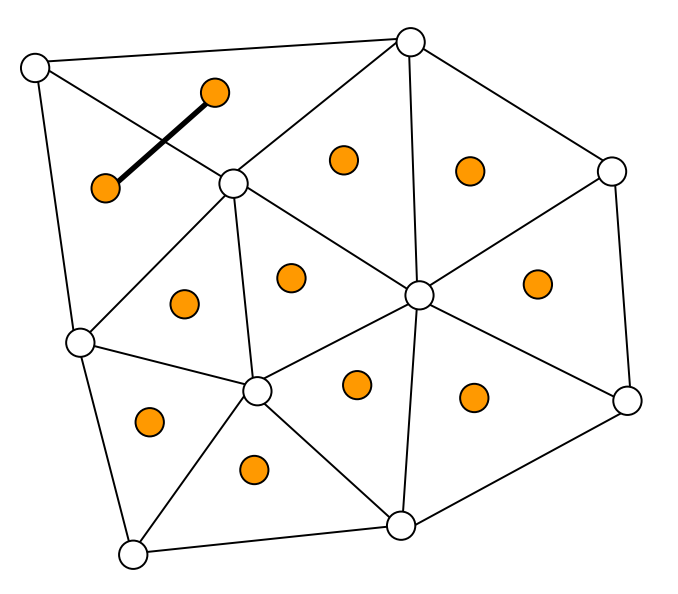

#### • Maillage dual:

- Echaque face est remplacé par un sommet barycentre de la face,
- Dune arête du dual relie deux sommets si les faces correspondantes sont voisines dans le maillage d'origine,
- ≻ les points sont remplacés par des faces,

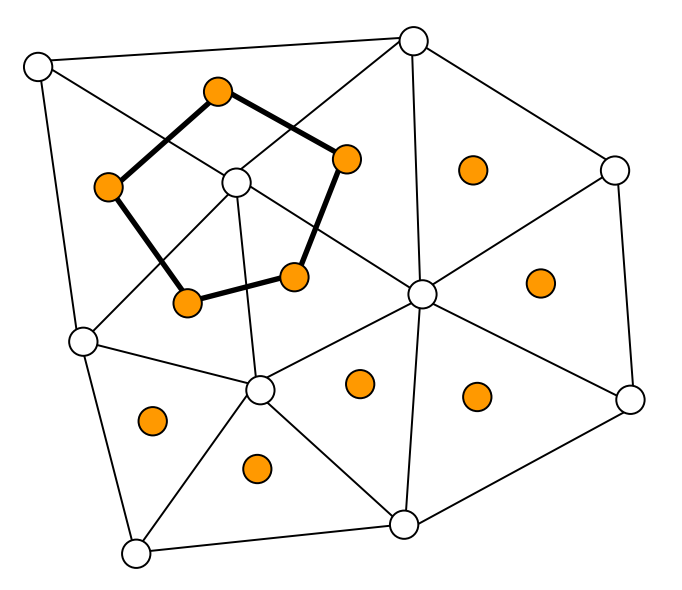

#### • Maillage dual:

- Echaque face est remplacé par un sommet barycentre de la face,
- > une arête du dual relie deux sommets si les faces correspondantes sont voisines dans le maillage d'origine,
- ≻ les points sont remplacés par des faces,

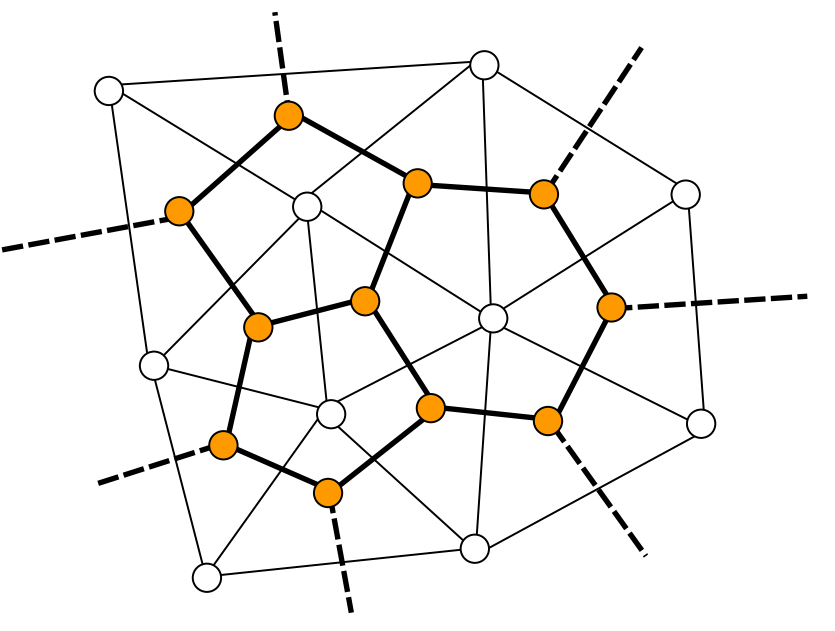

#### • Maillage dual:

- Echaque face est remplacé par un sommet barycentre de la face,
- Dune arête du dual relie deux sommets si les faces correspondantes sont voisines dans le maillage d'origine,
- ≻ les points sont remplacés par des faces,

 $\Rightarrow$  les objets de dimension k du maillage originale sont remplacés par des objets de dimension (2-k) dans le dual.

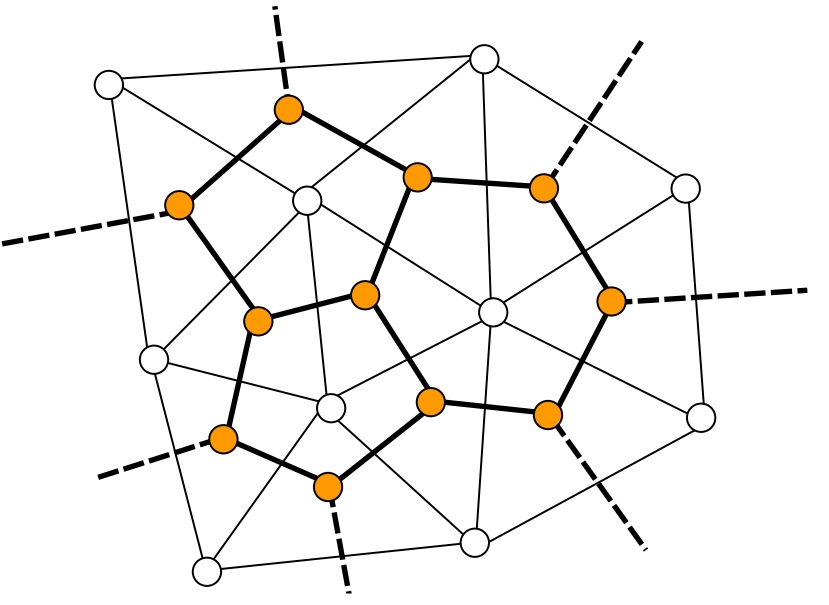

#### • Maillage dual:

- > chaque face est remplacé par un sommet barycentre de la face,
- > une arête du dual relie deux sommets si les faces correspondantes sont voisines dans le maillage d'origine,
- ≻ les points sont remplacés par des faces,

les objets de dimension k du maillage originale sont remplacés par des objets de dimension (2-k) dans le dual.

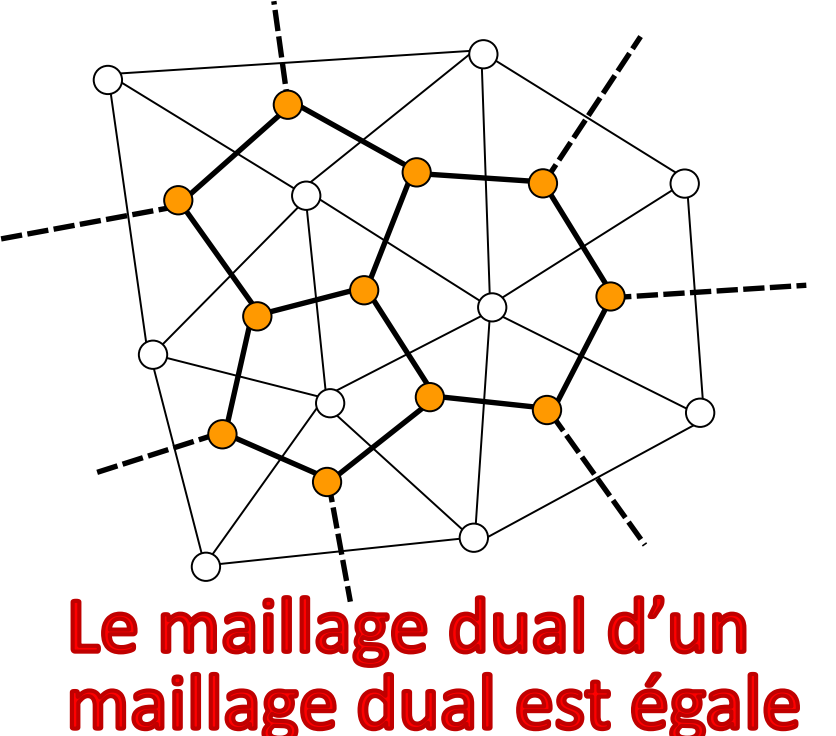

au maillage original si

celui-ci est fermé.

### Propriétés : fermeture

- Un maillage est dit fermé si :
	- $\triangleright$  il n'a pas de bord,
	- toutes les arêtes du maillage sont au moins partagées par deux triangles

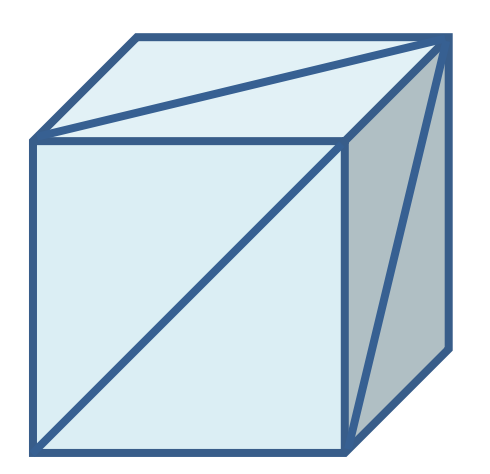

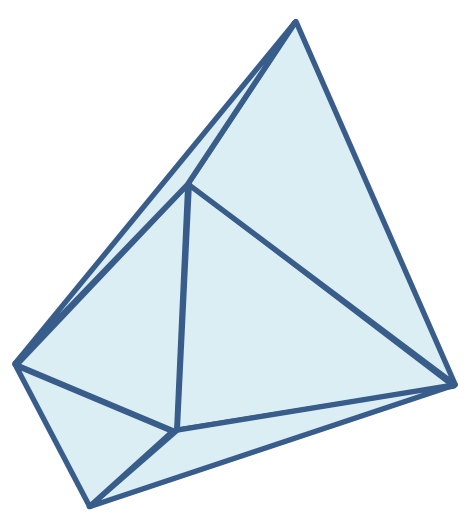

## Propriétés : fermeture

- · Un maillage est dit fermé si :
	- $\triangleright$  il n'a pas de bord,
	- toutes les arêtes du maillage sont au moins partagées par deux triangles

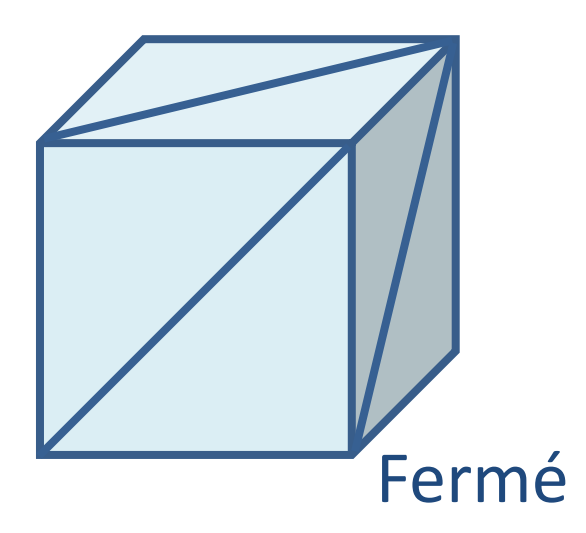

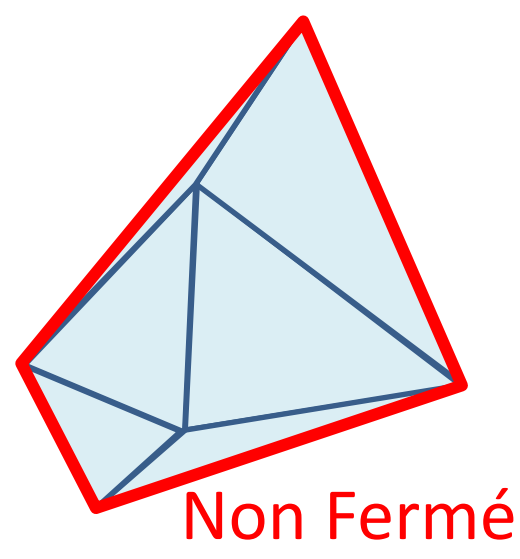

• Un maillage est 2-manifold si :

une sphère (rayon > 0) placée en n'importe quelle point à une intersection avec le maillage correspondante à une unique surface,

#### • Un maillage est 2-manifold si :

une sphère (rayon > 0) placée en n'importe quelle point à une intersection avec le maillage correspondante à une unique surface,

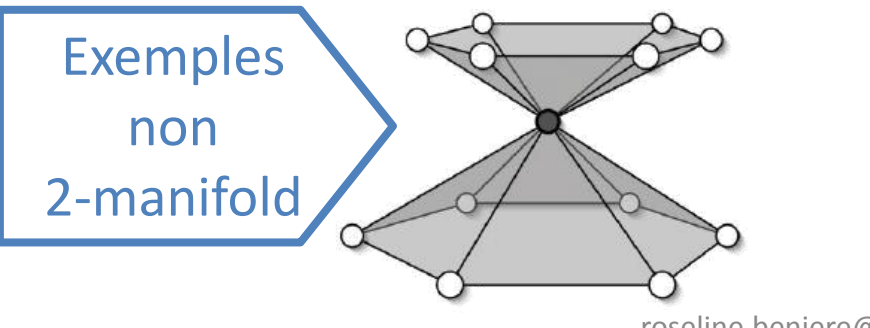

#### • Un maillage est 2-manifold si :

- une sphère (rayon > 0) placée en n'importe quelle point à une intersection avec le maillage correspondante à une unique surface,
- $\triangleright$ il ne contient que des arêtes partagées par au plus deux triangles,

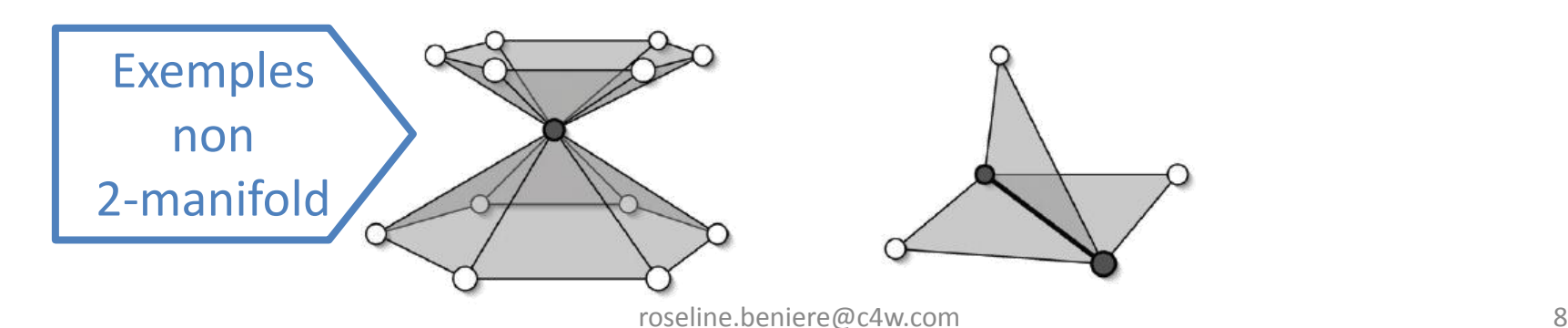

#### • Un maillage est 2-manifold si :

- une sphère (rayon > 0) placée en n'importe quelle point à une intersection avec le maillage correspondante à une unique surface,
- $\triangleright$ il ne contient que des arêtes partagées par au plus deux triangles,
- $\triangleright$ il ne contient aucun sommet correspondant à au plus 2 arêtes du bord,
- $\triangleright$  il ne contient pas d'auto-intersection.

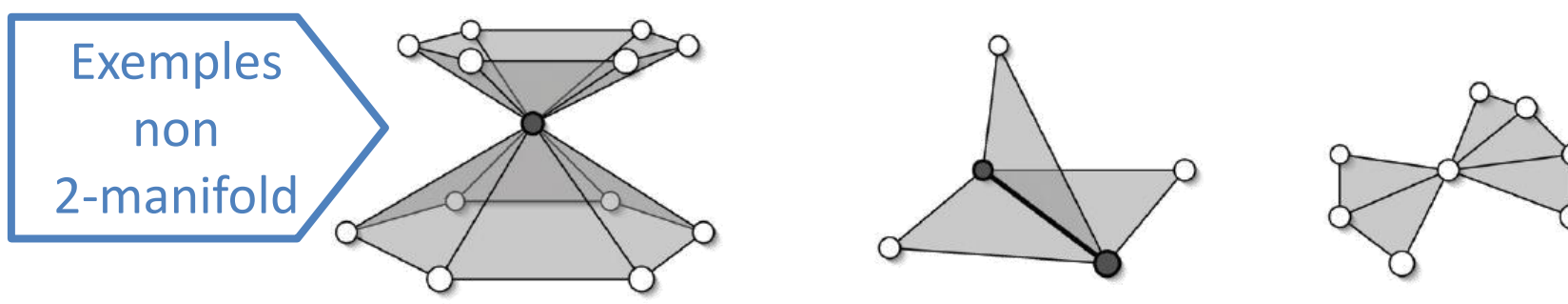

• La formule fait le lien entre le nombre d'entité de chaque groupe dans un maillage:

$$
S-A+F=2C-2G+T
$$

- **≻S** : nombre de sommets
- A : nombre d'arêtes
- $F :$  nombre de faces
- C : nombre de composantes connexes
- **≻G** : genre du maillage : nombre de « trous fermé »

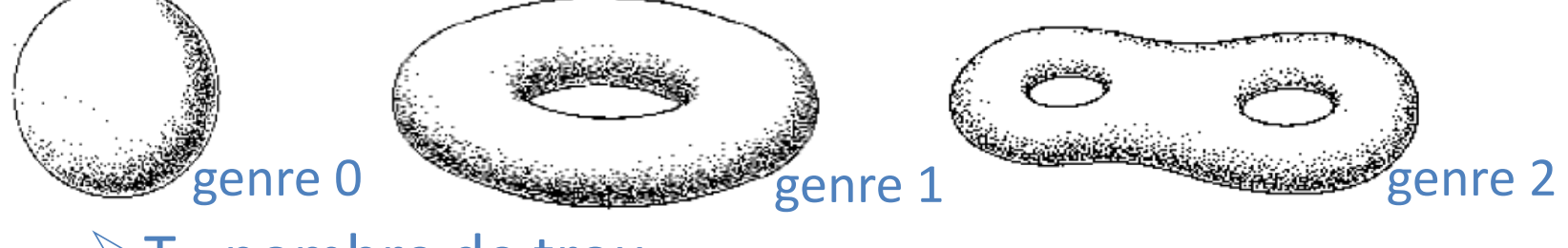

**≻T** : nombre de trou

#### Exemples formule d'Euler :  $S - A + F = 2C - 2G + T$

• Sphère : • Tore :  $\triangleright$  C = 1, T=0 et G = 0  $C = 1$ , T=0 et G = 1  $S - A + F = 2$  $\triangleright$  S - A + F = 0

#### Exemples formule d'Euler :  $S - A + F = 2C - 2G + T$  $>C = 1$ , T=0 et G = 0  $S - A + F = 2$

Exemples formule d'Euler :  $S - A + F = 2C - 2G + T$  $>C = 1$ , T=0 et G = 0  $S - A + F = 2$  $\triangleright$ Tétraèdre : 4 - 6 + 4 = 2

Exemples formule d'Euler :  $S - A + F = 2C - 2G + T$  $>C = 1$ , T=0 et G = 0  $S - A + F = 2$  $\triangleright$ Tétraèdre : 4 - 6 + 4 = 2  $\blacktriangleright$  Hexaèdre : 8 - 12 + 6 = 2

Exemples formule d'Euler :  $S - A + F = 2C - 2G + T$  $>C = 1$ , T=0 et G = 0  $S - A + F = 2$  $\triangleright$ Tétraèdre : 4 - 6 + 4 = 2 Hexaèdre : 8 - 12 + 6 =2 Octaèdre : 6 - 12 + 8 = 2

Exemples formule d'Euler :  $S - A + F = 2C - 2G + T$  $>C = 1$ , T=0 et G = 0  $S - A + F = 2$  $\triangleright$ Tétraèdre : 4 - 6 + 4 = 2 Hexaèdre : 8 - 12 + 6 =2  $\triangleright$  Octaèdre : 6 - 12 + 8 = 2 Dodécaèdre régulier : 20 - 30 + 12 = 2

Exemples formule d'Euler :  $S - A + F = 2C - 2G + T$  $>C = 1$ , T=0 et G = 0  $S - A + F = 2$  $\triangleright$ Tétraèdre : 4 - 6 + 4 = 2 Hexaèdre : 8 - 12 + 6 =2  $\triangleright$  Octaèdre : 6 - 12 + 8 = 2 Dodécaèdre régulier : 20 - 30 + 12 = 2 Icosaèdre : 12 - 30 + 20 = 2

#### Propriétés : normales

- On peut définir une normale par face :
	- ▶ elle permet de définir l'orientation de la face
	- $\triangleright$  elle est égale au produit vectoriel des deux premières arêtes

#### Propriétés : normales

- On peut définir une normale par face :
	- elle permet de définir l'orientation de la face
	- $\triangleright$  elle est égale au produit vectoriel des deux premières arêtes
	- $\triangleright$  l'ordre des sommets dans une face est donc important

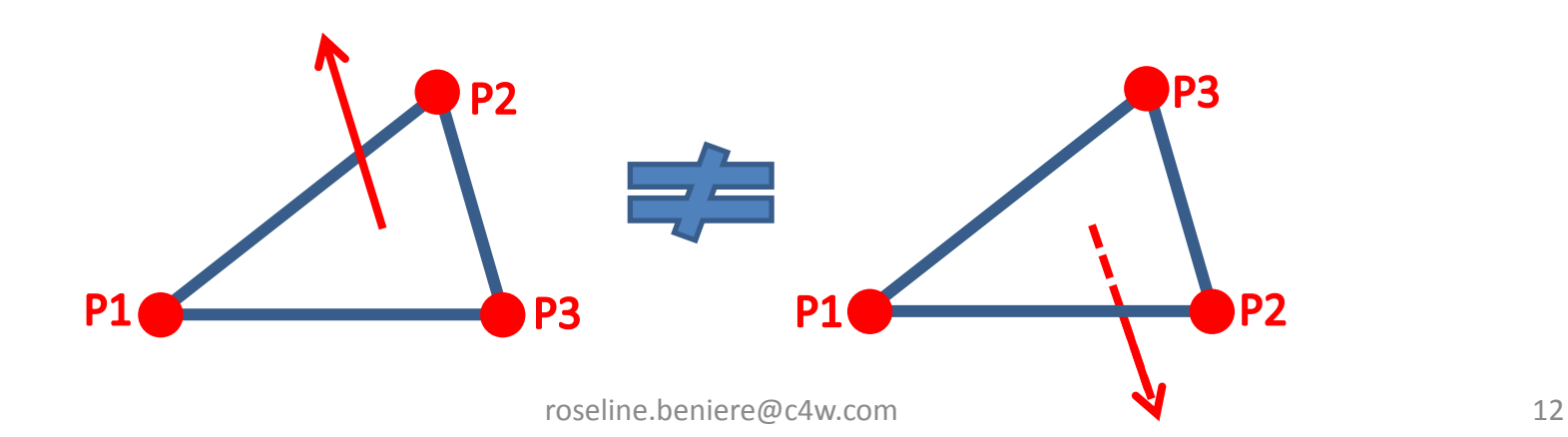

#### Propriétés : normales

- On peut définir une normale par face :
	- elle permet de définir l'orientation de la face
	- $\triangleright$  elle est égale au produit vectoriel des deux premières arêtes
	- l'ordre des sommets dans une face est donc important
	- ▶ elle est utilisé pour définir l'extérieur ou l'intérieur ou pour l'éclairage à l'affichage.

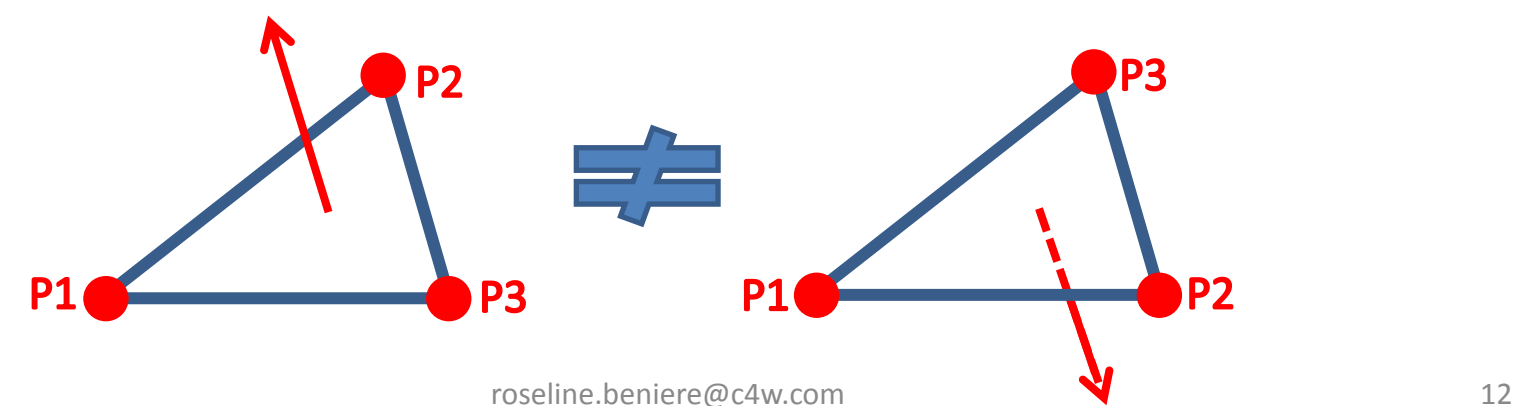
- On peut définir une normale par sommet :
	- $\triangleright$  à partir des normales aux faces,

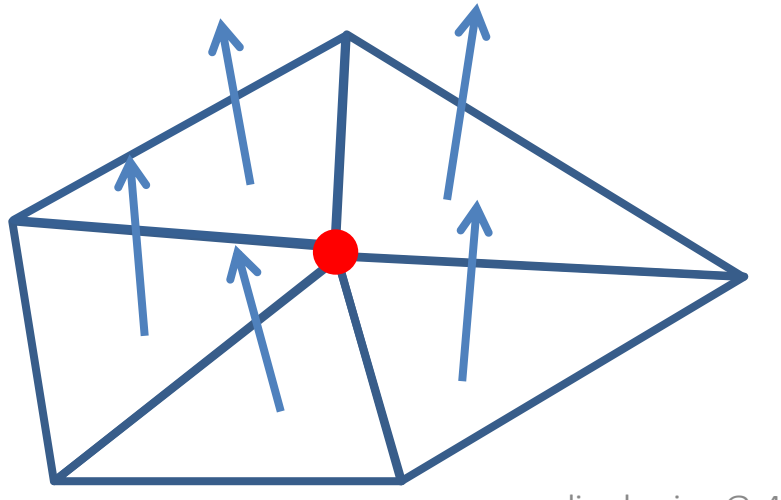

- On peut définir une normale par sommet :
	- à partir des normales aux faces,
	- normale au sommet = moyenne des normales des faces contenant de sommets,

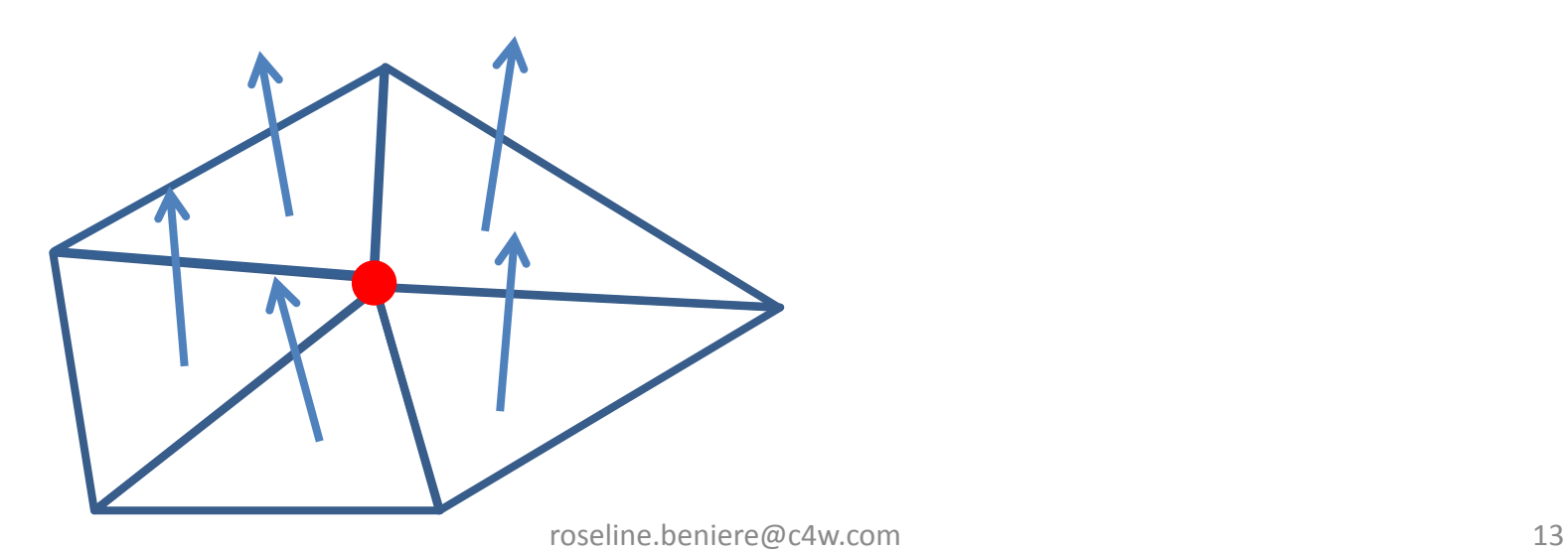

- On peut définir une normale par sommet :
	- à partir des normales aux faces,
	- normale au sommet = moyenne des normales des faces contenant de sommets,

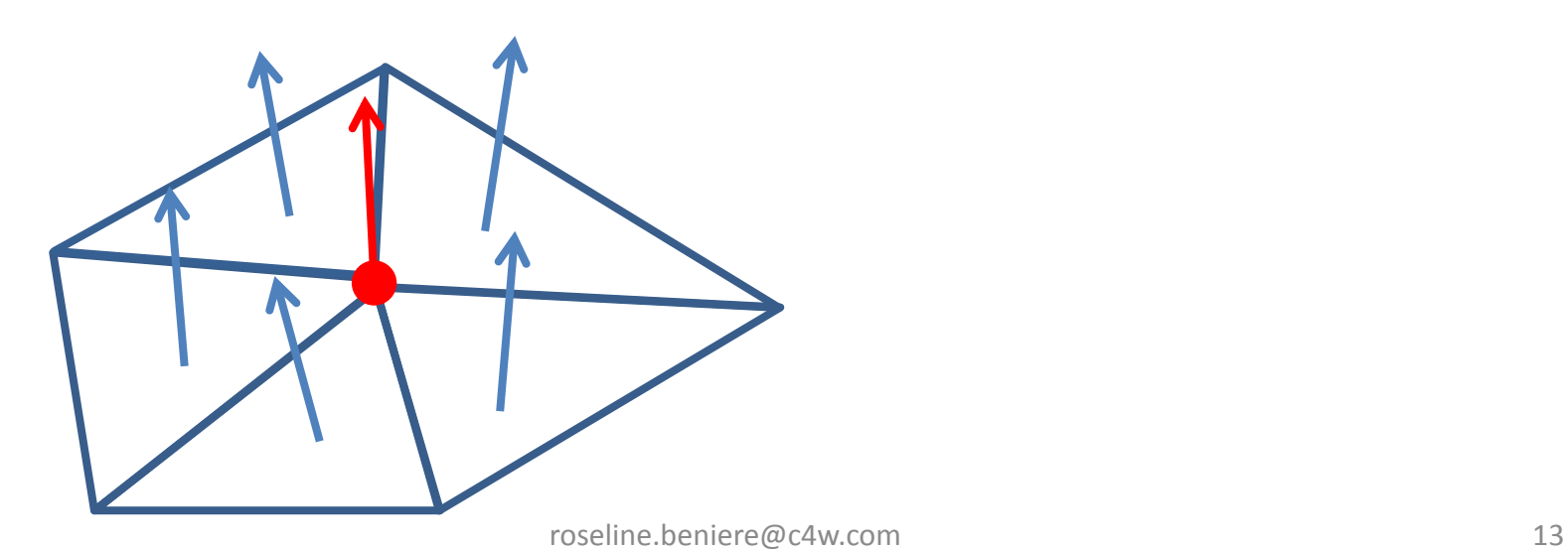

- On peut définir une normale par sommet :
	- à partir des normales aux faces,
	- normale au sommet = moyenne des normales des faces contenant de sommets,

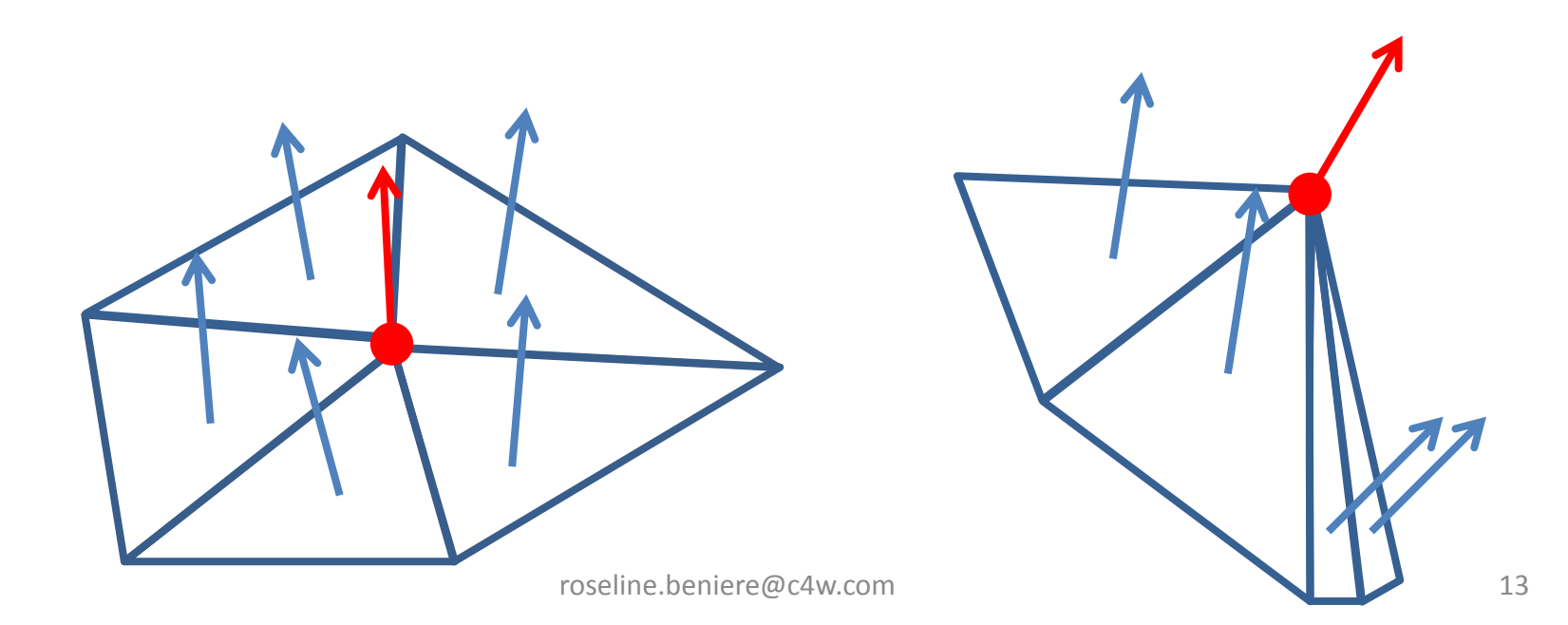

- On peut définir une normale par sommet :
	- $\triangleright$  à partir des normales aux faces,
	- normale au sommet = moyenne des normales des faces contenant de sommets,
	- mieux si on pondère par une propriété du triangle (ex : aire).

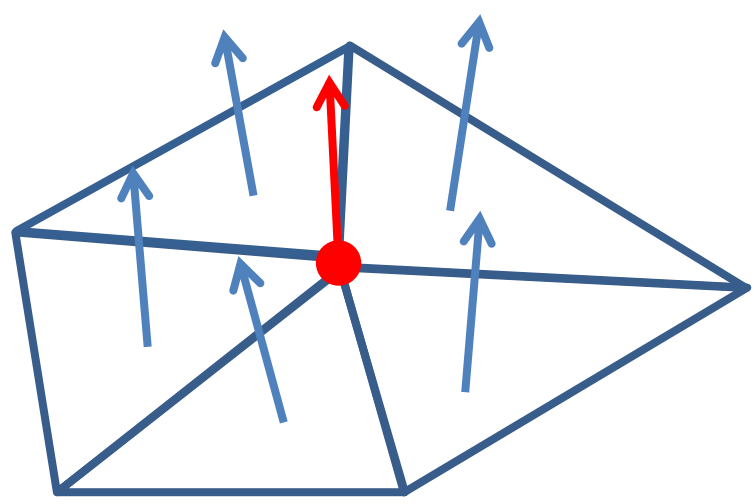

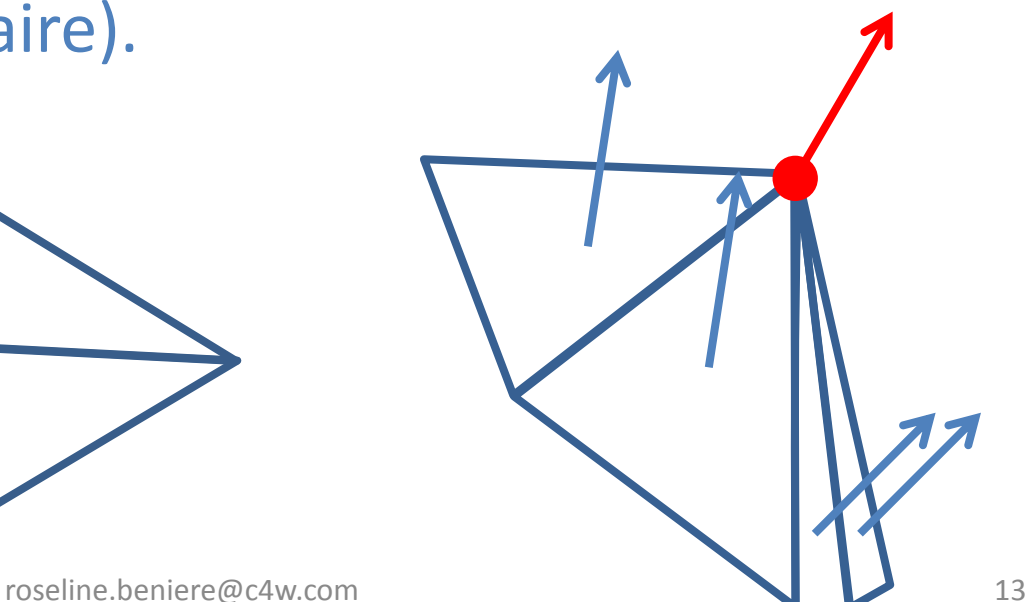

- On peut définir une normale par sommet :
	- $\triangleright$  à partir des normales aux faces,
	- normale au sommet = moyenne des normales des faces contenant de sommets,
	- mieux si on pondère par une propriété du triangle (ex : aire).

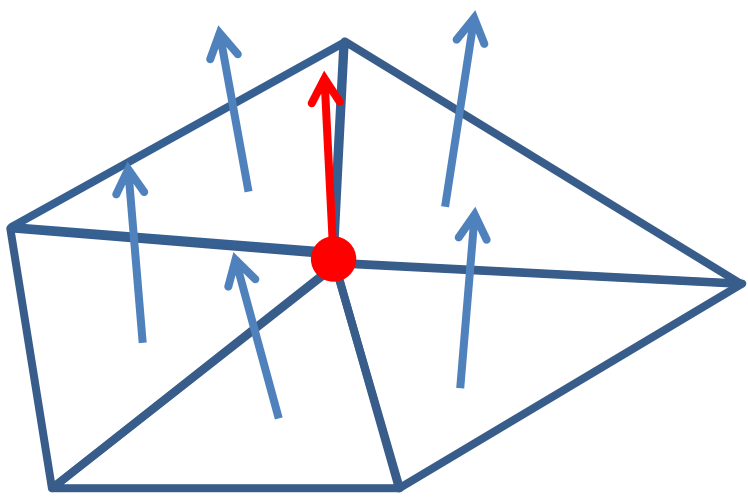

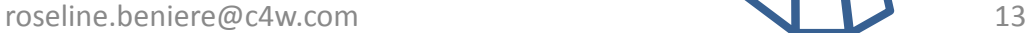

- Ce qu'il y a à stocker :
	- les entités : sommets, arêtes, faces;
	- les normales (par sommet ou face);
	- les couleurs (par sommet ou face), ou les textures …

- Ce qu'il y a à stocker :
	- les entités : sommets, arêtes, faces;
	- les normales (par sommet ou face);
	- les couleurs (par sommet ou face), ou les textures … …
- Pour stocker un maillage il faut choisir entre :
	- **► minimiser la taille mémoire,** 
		- o répéter le moins possible les coordonnées des points, …
	- faciliter le parcours dans le maillage,
		- o pour passer d'un sommet à l'autre, …
	- permettre d'extraire les informations de topologie.
		- o pour connaitre les sommets liés à un autre sommet , les arêtes liées à un sommet, …

- Approche naïve :
	- maillage représenté par un unique tableau de sommet **maillage** non indexé,
	- les coordonnées des sommets sont répétées autant de fois qu'ils y a de faces qui les contiennent.

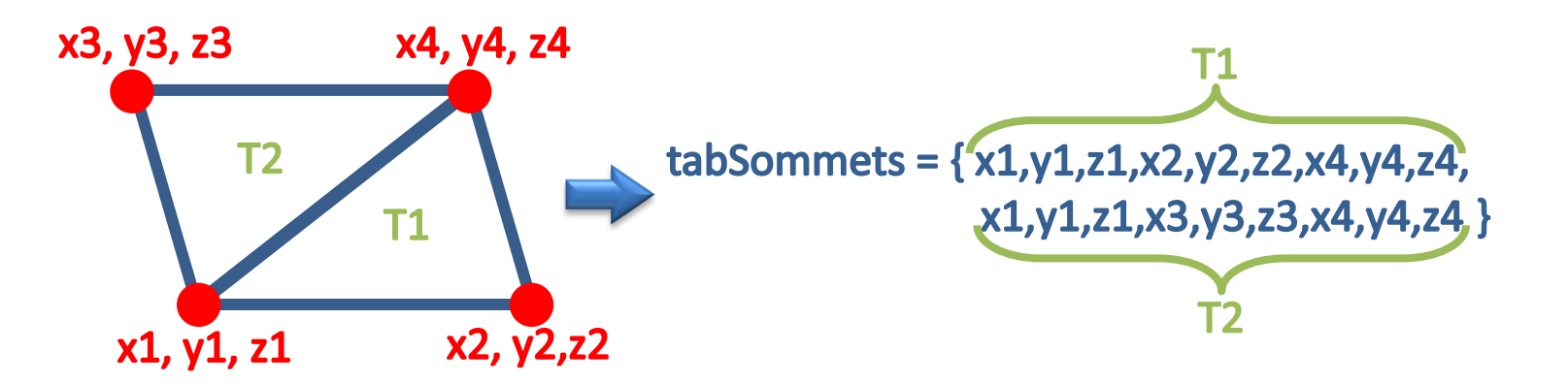

- Approche naïve :  $\Rightarrow$  Prend beaucoup de place
	- maillage représenté par un unique tableau de sommet **maillage** non indexé,
	- les coordonnées des sommets sont répétées autant de fois qu'ils y a de faces qui les contiennent.

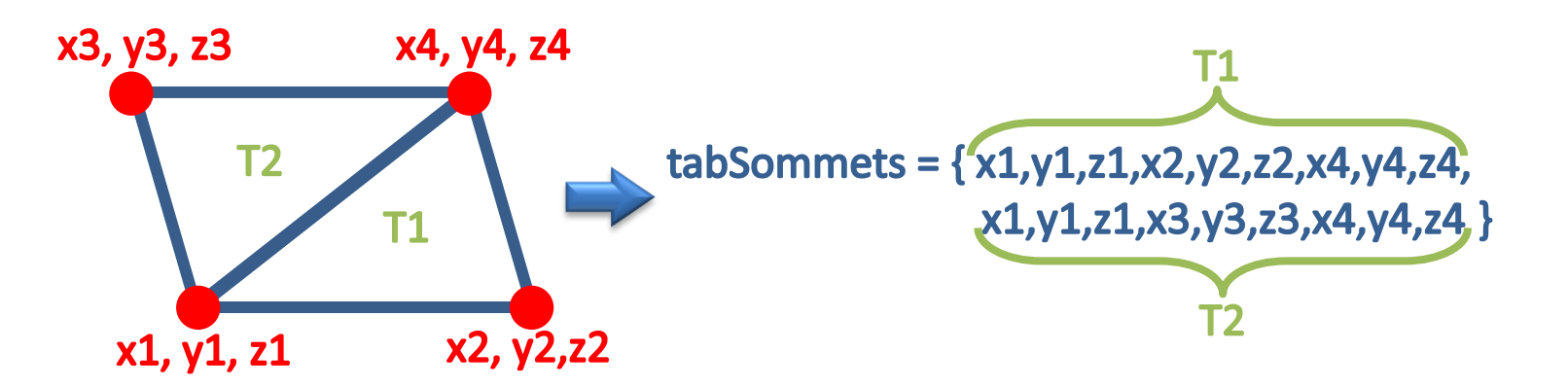

• Approche classique :

 maillage représenté un ensemble de tableau : un pour les sommets, un pour les faces, un pour les couleurs ... maillage *indexé*,

les coordonnées des sommets ne sont plus répétées.

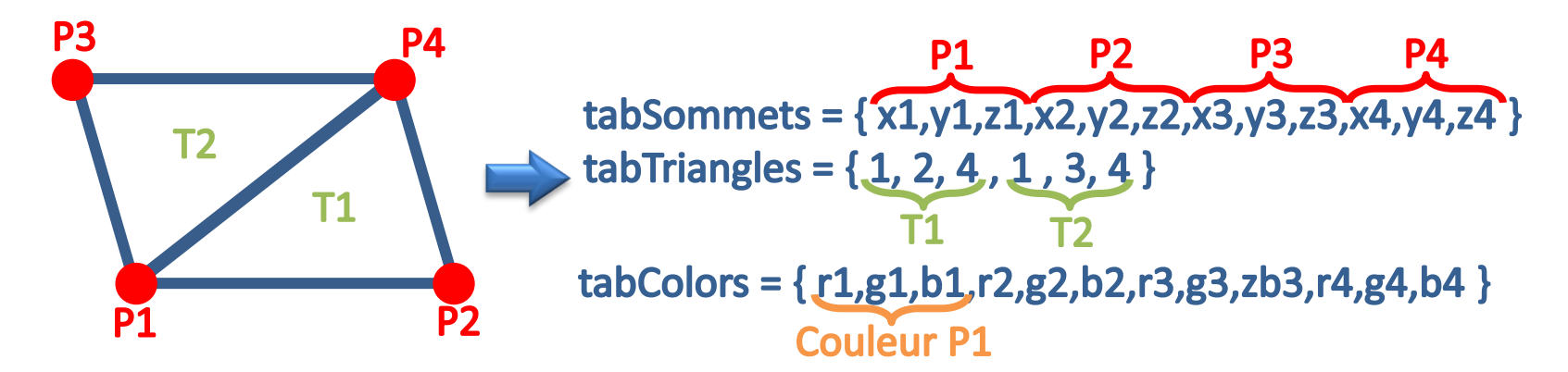

• Approche classique : **>**Pas pratique pour la topologie

 maillage représenté un ensemble de tableau : un pour les sommets, un pour les faces, un pour les couleurs ... maillage *indexé*,

les coordonnées des sommets ne sont plus répétées.

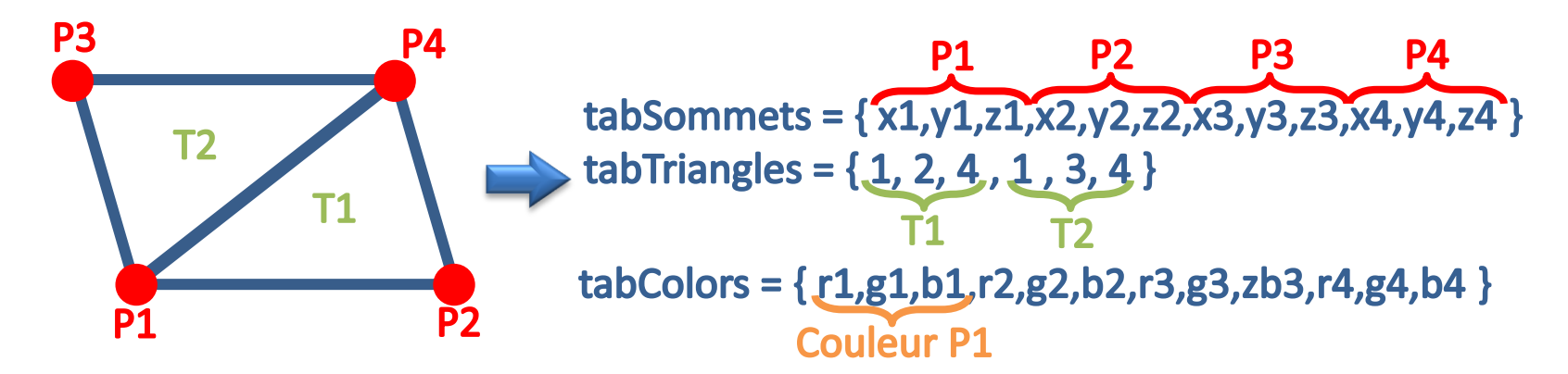

#### • Approche Strip ou Fan:

STRIP : maillage représenté par une bande,

FAN : maillage défini autours d'un premier sommet.

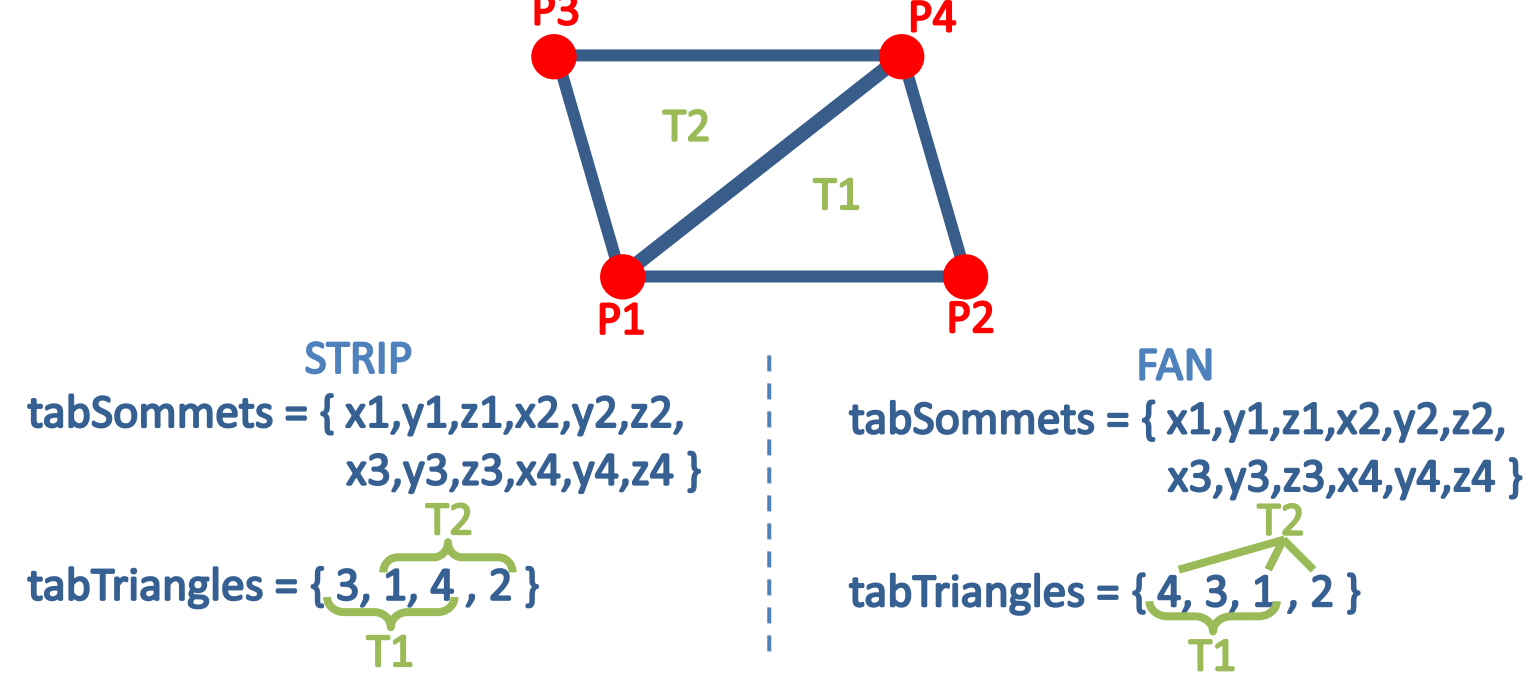

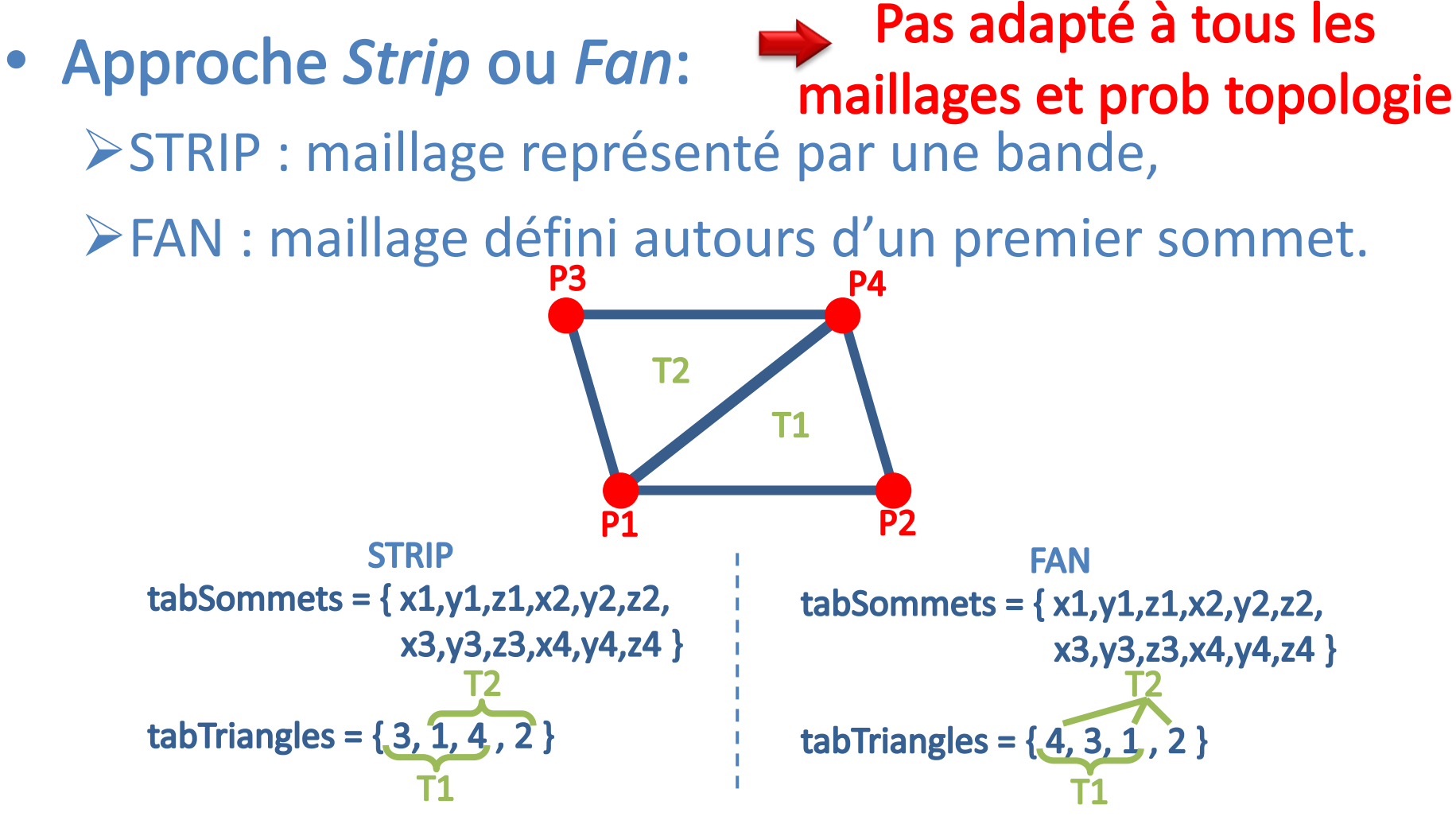

- Approche par arête :
	- maillage représenté par
		- o des sommets définis par 3 coordonnées,
		- odes arêtes définies par 2 sommets et deux faces,
		- odes faces définies par 3 arêtes.

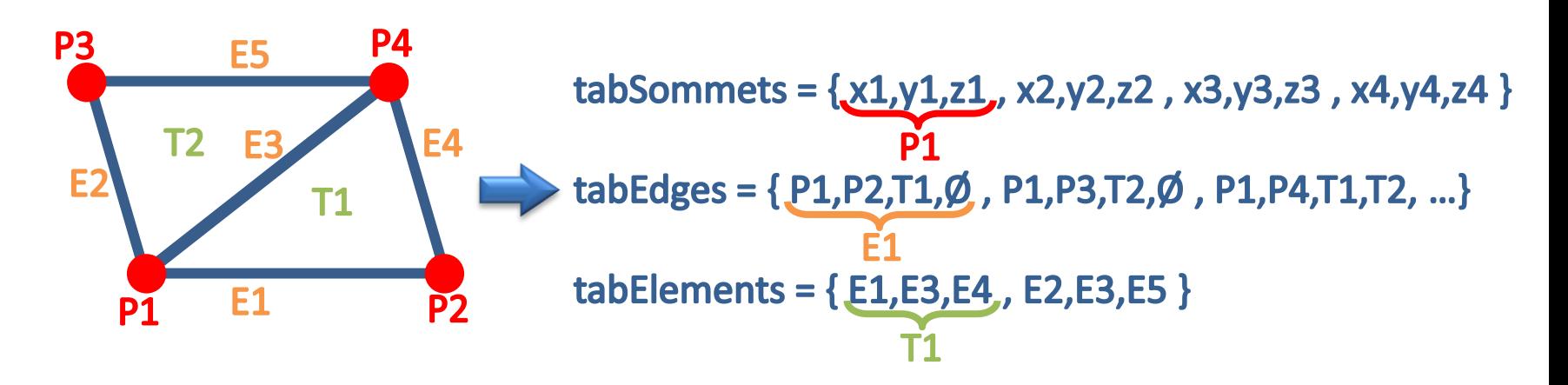

- Prend beaucoup de place • Approche par arête :
	- mais topologie simple<br>> maillage représenté par
		- o des sommets définis par 3 coordonnées,
		- odes arêtes définies par 2 sommets et deux faces,
		- odes faces définies par 3 arêtes.

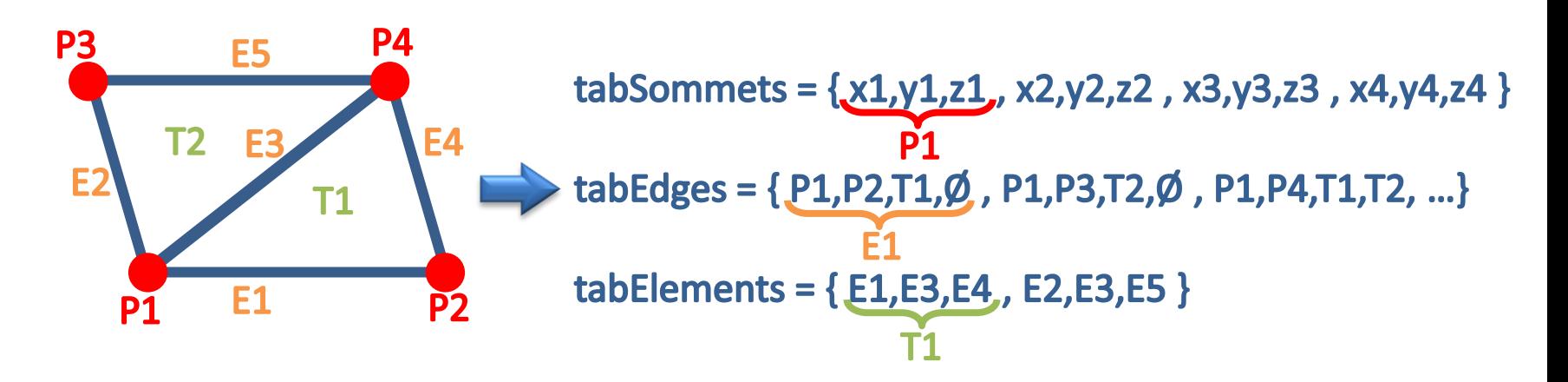

• Approche par demi - arête :

 une arête donne deux demi-arête définie par ola seconde demi-arête de l'arête, ol'arête suivante dans la face, ola face que borde l'arête ole sommet extrémité.

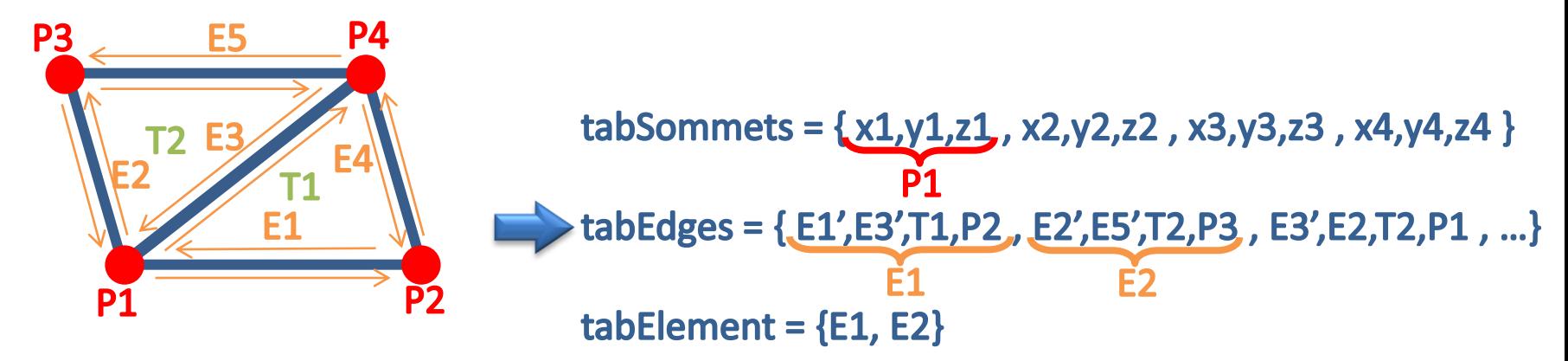

roseline.beniere@c4w.com 19

#### • Approche par demi - arête :

une arête donne deux demi-arête définie par

ola seconde demi-arête de l'arête,

ol'arête suivante dans la face,

ola face que borde l'arête

ole sommet extrémité.

-prend de la place mais Supposes to pologie/parcours simple -suppression/ajout simple

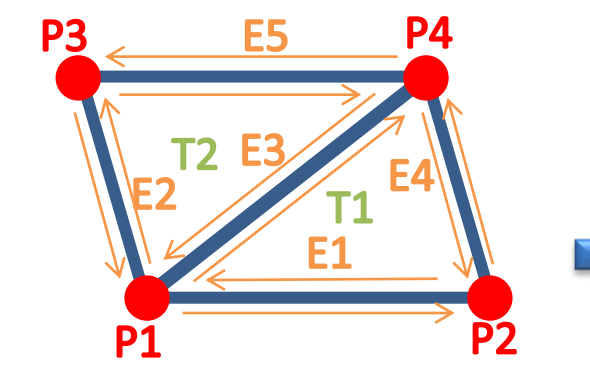

tabSommets =  $\{x1,y1,z1, x2,y2,z2, x3,y3,z3, x4,y4,z4\}$ tabEdges = {E1',E3',T1,P2,, E2',E5',T2,P3, E3',E2,T2,P1, ...}  $tabElement = {E1, E2}$ 

roseline.beniere@c4w.com 19

- Formats de fichier :
	- **≻ Soit indexé** 
		- oOFF
		- oOBJ
	- Soit non indexé
		- oSTL

**Rendu optimisé par VA ou VBO:** 

≻on ne donne plus la liste de sommets les uns après les autres, mais des tableaux.

**VA** = ``*Vertex Array*'', buffers stockés sur la RAM .

**VBO** = ``*Vertex Buffer Object*'' buffers stockés sur la carte graphique  $\Rightarrow$  évite de renvoyer des données à la carte à chaque rafraichissement de la vue.

les VBO ne sont pas supportés sur toutes les cartes graphiques

#### • Type de face :

- triangles : *GL\_TRIANGLES*
- quadrangles : *GL\_QUADS*
- polygones : *GL\_POLYGON*

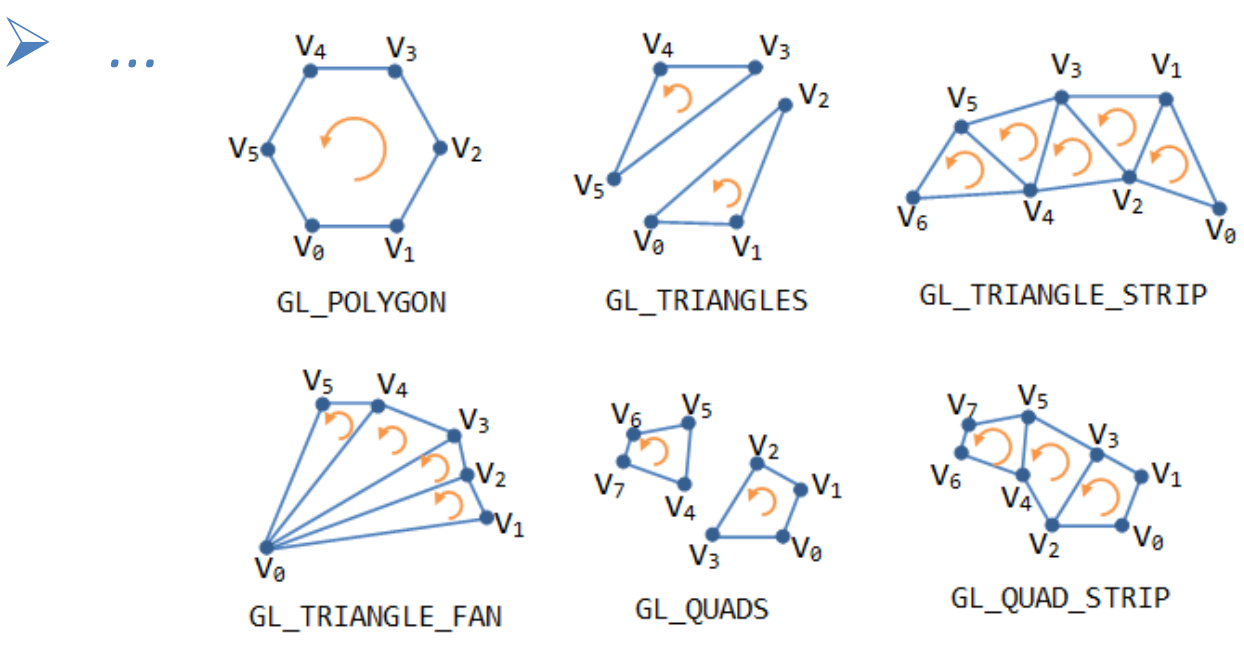

roseline.beniere@c4w.com 22

on active les tableaux  $\bullet$ 

…

- $\triangleright$  tableau de points
	- glEnableClientState (GL\_VERTEX\_ARRAY);
	- tableau de normales :
	- glEnableClientState (GL\_NORMAL\_ARRAY);

- on active les tableaux
	- $\triangleright$  tableau de points
		- glEnableClientState (GL\_VERTEX\_ARRAY);
		- tableau de normales :
		- glEnableClientState (GL\_NORMAL\_ARRAY);
- on lie les tableaux
	- $\triangleright$  tableau de points
		- glVertexPointer (3, GL\_FLOAT, 0, TabVertices);
	- $\triangleright$  tableau de normales
		- glNormalPointer (GL\_FLOAT, 0, TabNorm);
	- …

…

- on active les tableaux
	- $\triangleright$  tableau de points
		- glEnableClientState (GL\_VERTEX\_ARRAY);
		- tableau de normales :
		- glEnableClientState (GL\_NORMAL\_ARRAY);
- on lie les tableaux

…

- $\triangleright$  tableau de points
	- glVertexPointer (3, GL\_FLOAT, 0, TabVertices);
	- tableau de normales
	- glNormalPointer (GL\_FLOAT, 0, TabNorm);
- … on trace le maillage

glDrawElements (GL\_TRIANGLES, nb\_index, GL\_UNSIGNED\_INT, TabElement);

- on active les tableaux
	- $\triangleright$  tableau de points
		- glEnableClientState (GL\_VERTEX\_ARRAY);
		- tableau de normales :

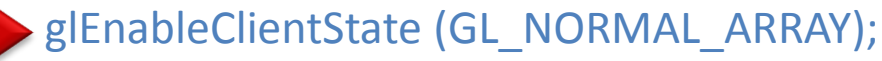

on lie les tableaux

…

…

 $\blacktriangleright$ 

- $\triangleright$  tableau de points
	- glVertexPointer (3, GL\_FLOAT, 0, TabVertices);
	- tableau de normales
	- glNormalPointer (GL\_FLOAT, 0, TabNorm);
- on trace le maillage
	- glDrawElements (GL\_TRIANGLES, nb\_index, GL\_UNSIGNED\_INT, TabElement);
- on désactive les tableaux
	- $\triangleright$  tableau de normales :
		- glDisableClientState (GL\_NORMAL\_ARRAY); //1 par glEnableClientState
		- tableau de sommets :
			- glDisableClientState (GL\_VERTEX\_ARRAY); roseline.beniere@c4w.com 23

- Gérer l'affichage en VBO : (utiliser la librairie glew)  $\bullet$
- on demande des pointeurs pour les tableaux :  $\bullet$ 
	- $\triangleright$  commencer par glewInit();
	- Gluint TabIdentBuffer[nbIdentBuffer];
	- glGenBuffers(nbIdentBuffer);

- Gérer l'affichage en VBO : (utiliser la librairie glew)
- on demande des pointeurs pour les tableaux :  $\bullet$ 
	- $\triangleright$  commencer par glewInit();
	- Gluint TabIdentBuffer[nbIdentBuffer];
- - ▶ glGenBuffers(nbIdentBuffer);
- on envoie les tableaux à la carte graphique :
	- glBindBuffer(GL\_ARRAY\_BUFFER, TabIdentBuffer[identPoint]);
	- glBufferData(GL\_ARRAY\_BUFFER, tailleTab\*sizeof(float), TabPoint, GL\_STATIC\_DRAW);
	- $\triangleright$  glBindBuffer(GL\_ARRAY\_BUFFER, 0);

- Gérer l'affichage en VBO : (utiliser la librairie glew)
- on demande des pointeurs pour les tableaux :  $\bullet$ 
	- $\triangleright$  commencer par glewInit();
	- Gluint TabIdentBuffer[nbIdentBuffer];
- - ▶ glGenBuffers(nbIdentBuffer);
- on envoie les tableaux à la carte graphique :
	- glBindBuffer(GL\_ARRAY\_BUFFER, TabIdentBuffer[identPoint]);
	- glBufferData(GL\_ARRAY\_BUFFER, tailleTab\*sizeof(float), TabPoint, GL\_STATIC\_DRAW);
	- $\triangleright$  glBindBuffer(GL\_ARRAY\_BUFFER, 0);
- on peux le récupérer :
	- glBindBuffer(GL\_ELEMENT\_ARRAY\_BUFFER, TabIdentBuffer[identElem]);
		- TabElem = glMapBuffer(GL\_ELEMENT\_ARRAY\_BUFFER, GL\_READ\_ONLY);
	- glUnmapBuffer(GL\_ELEMENT\_ARRAY\_BUFFER);

- Gérer l'affichage en VBO : (utiliser la librairie glew)
- on demande des pointeurs pour les tableaux :  $\bullet$ 
	- $\triangleright$  commencer par glewInit();
	- Gluint TabIdentBuffer[nbIdentBuffer];

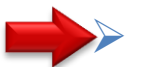

- → glGenBuffers(nbIdentBuffer);
- on envoie les tableaux à la carte graphique :
	- glBindBuffer(GL\_ARRAY\_BUFFER, TabIdentBuffer[identPoint]);
	- glBufferData(GL\_ARRAY\_BUFFER, tailleTab\*sizeof(float), TabPoint, GL\_STATIC\_DRAW);
	- $\triangleright$  glBindBuffer(GL\_ARRAY\_BUFFER, 0);
- on peux le récupérer :
	- glBindBuffer(GL\_ELEMENT\_ARRAY\_BUFFER, TabIdentBuffer[identElem]);
		- TabElem = glMapBuffer(GL\_ELEMENT\_ARRAY\_BUFFER, GL\_READ\_ONLY);
	- glUnmapBuffer(GL\_ELEMENT\_ARRAY\_BUFFER);
- on les dessine :

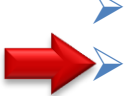

- glBindBuffer(GL\_ARRAY\_BUFFER, TabIdentBuffer[identColor]);
- glColorPointer(4, GL\_FLOAT, 0, BUFFER\_OFFSET(0));

- Gérer l'affichage en VBO : (utiliser la librairie glew)
- on demande des pointeurs pour les tableaux :  $\bullet$ 
	- $\triangleright$  commencer par glewInit();
	- Gluint TabIdentBuffer[nbIdentBuffer];
- - ▶ glGenBuffers(nbIdentBuffer);
- on envoie les tableaux à la carte graphique :
	- glBindBuffer(GL\_ARRAY\_BUFFER, TabIdentBuffer[identPoint]);
	- glBufferData(GL\_ARRAY\_BUFFER, tailleTab\*sizeof(float), TabPoint, GL\_STATIC\_DRAW);
	- $\triangleright$  glBindBuffer(GL\_ARRAY\_BUFFER, 0);
- on peux le récupérer :
	- glBindBuffer(GL\_ELEMENT\_ARRAY\_BUFFER, TabIdentBuffer[identElem]);
		- TabElem = glMapBuffer(GL\_ELEMENT\_ARRAY\_BUFFER, GL\_READ\_ONLY);
	- glUnmapBuffer(GL\_ELEMENT\_ARRAY\_BUFFER);
- on les dessine :
	- glBindBuffer(GL\_ARRAY\_BUFFER, TabIdentBuffer[identColor]);
	- glColorPointer(4, GL\_FLOAT, 0, BUFFER\_OFFSET(0));
	- on les supprime :
		- glDeleteBuffers(nbIdentBuffer, TabIdentBuffer);

#### Placer la scène:  $\bullet$

- $\rho$  placer les « plans clipping »
	- glOrtho(Left, Right, Bottom, Top, Near, Far);
- placer la camera
	- gluLookAt(xEye, yEye, zEye, xCenter, yCenter, zCenter, xUp, yUp, zUp);

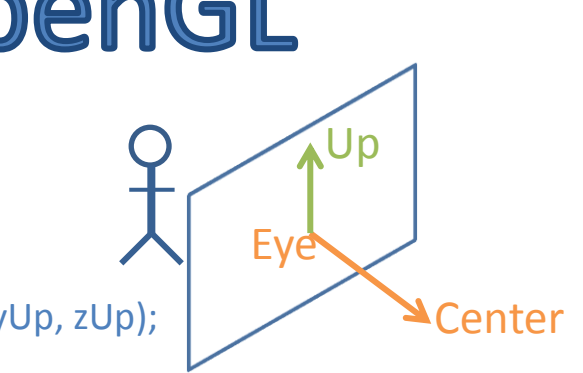

#### Placer la scène:

- placer les « plans clipping »
	- glOrtho(Left, Right, Bottom, Top, Near, Far);
- placer la camera
	- gluLookAt(xEye, yEye, zEye, xCenter, yCenter, zCenter, xUp, yUp, zUp);

#### Gérer la lumière:

- pour l'allumer ou l'éteindre
	- glEnable(GL\_LIGHTING); / glDisenable(GL\_LIGHTING);
- pour paramétrer une des 8 lumières possibles :
	- glLightfv(GL\_LIGHT0, GL\_POSITION, TabPosition);

 $U_{p}$ 

Center

**Eve** 

#### Placer la scène:

- $\triangleright$  placer les « plans clipping »
	- glOrtho(Left, Right, Bottom, Top, Near, Far);
- placer la camera
	- gluLookAt(xEye, yEye, zEye, xCenter, yCenter, zCenter, xUp, yUp, zUp);

#### Gérer la lumière:

- pour l'allumer ou l'éteindre
	- glEnable(GL\_LIGHTING); / glDisenable(GL\_LIGHTING);
- pour paramétrer une des 8 lumières possibles :
- glLightfv(GL\_LIGHT0, GL\_POSITION, TabPosition);

#### Paramètres d'affichage :  $\bullet$

 $\triangleright$  Type de représentation (face plane ou juste les arêtes) glPolygonMode(GL\_FRONT\_AND\_BACK, GL\_FILL); ou GL\_LINE

Affichage des « back faces » d'une couleur différente :

- Style de représentation (facette ou lissé) :
	- glShapeMode(GL\_FLAT); ouGL\_SMOOTH

 $\mathsf{I}$ 

Center

**Eve** 

#### Placer la scène:

- $\triangleright$  placer les « plans clipping »
	- glOrtho(Left, Right, Bottom, Top, Near, Far);
- placer la camera
	- gluLookAt(xEye, yEye, zEye, xCenter, yCenter, zCenter, xUp, yUp, zUp);

#### Gérer la lumière:

- pour l'allumer ou l'éteindre
	- glEnable(GL\_LIGHTING); / glDisenable(GL\_LIGHTING);
- pour paramétrer une des 8 lumières possibles :
- glLightfv(GL\_LIGHT0, GL\_POSITION, TabPosition);

#### Paramètres d'affichage :

- $\triangleright$  Type de représentation (face plane ou juste les arêtes) glPolygonMode(GL\_FRONT\_AND\_BACK, GL\_FILL); ou GL\_LINE
- Style de représentation (facette ou lissé) :
	- glShapeMode(GL\_FLAT); ouGL\_SMOOTH
- Affichage des « back faces » d'une couleur différente :

glEnable(GL\_CULL\_FACE)

//Dessin des front faces //Dessin des back faces glCullFace(GL\_BACK); glCullFace(GL\_FRONT); // Dessiner le maillage  $\frac{1}{\sqrt{2}}$  // Dessiner le maillage

glColor4fv(ColorFrontFace); glColor4fv(ColorBackFace);

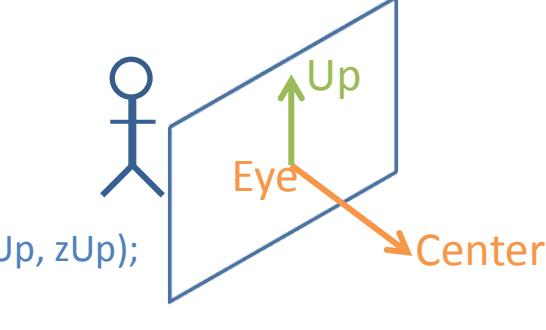

#### Conclusion

- Représentation par maillage :
	- un ensemble de sommets, un d'arêtes et un de faces,
	- plus les autres propriétés : normales, couleurs …

#### Conclusion

- Représentation par maillage :
	- un ensemble de sommets, un d'arêtes et un de faces,
	- plus les autres propriétés : normales, couleurs …
- · Plusieurs représentations possibles :
	- les arêtes ou les faces ne sont pas forcement stockées de manière explicite,
	- $\triangleright$  selon la représentation les liaisons : sommets/faces, sommets/sommets, arêtes/faces … ne sont pas toujours les même,
	- $\triangleright$  il faut choisir entre taille en mémoire, parcours dans le maillage et extraction de la topologie.
## FIN

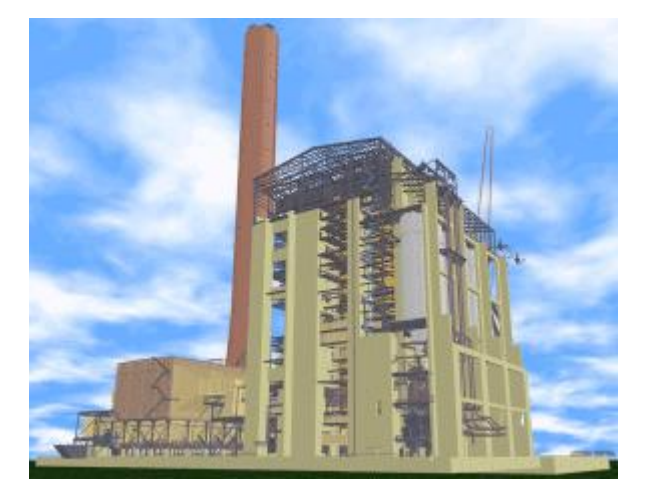

13 millions de triangles http://www.cs.unc.edu/~walk/models/

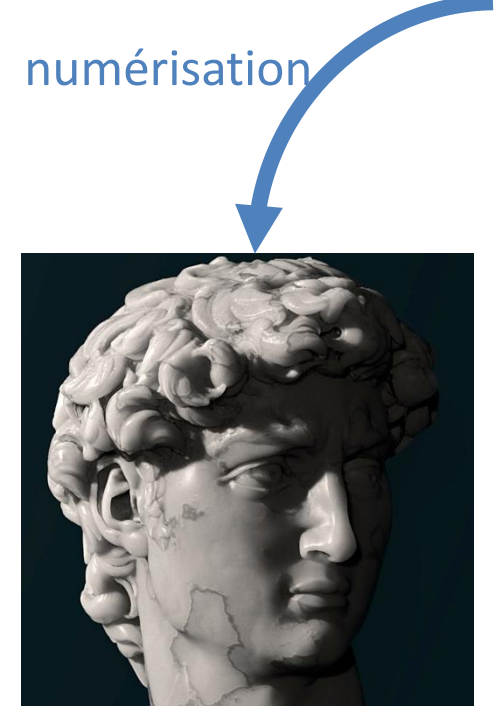

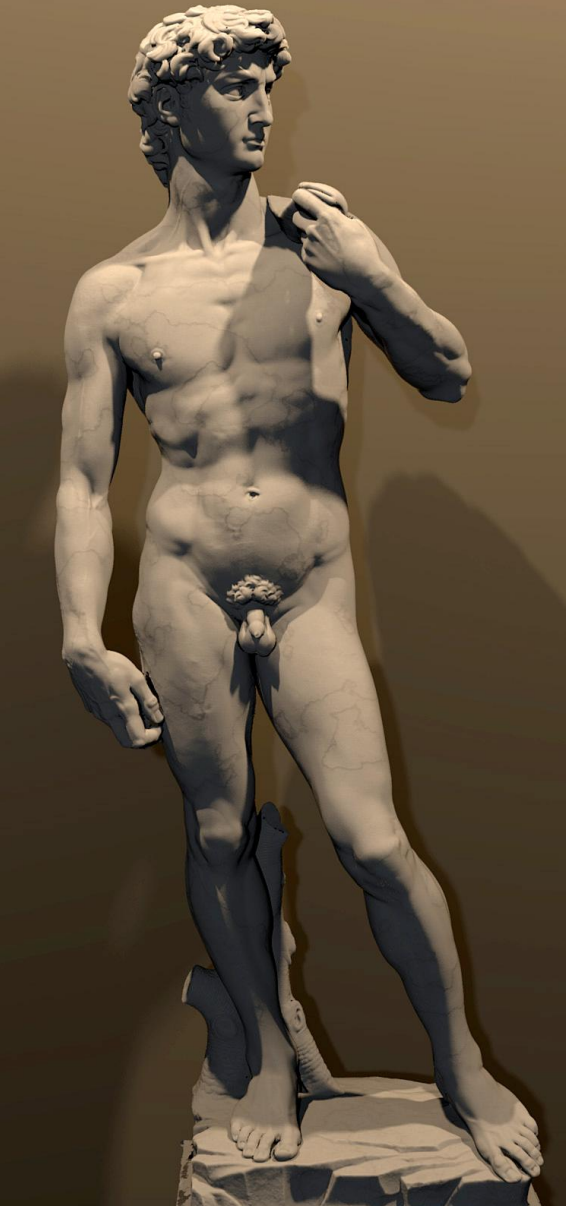

2 milliards de polygones

http://graphics.stanford.edu/projects/mich/

roseline.beniere@c4w.com 27